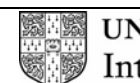

**UNIVERSITY of CAMBRIDGE** International Examinations

### **2007**

## **INTERNATIONAL GCSE**

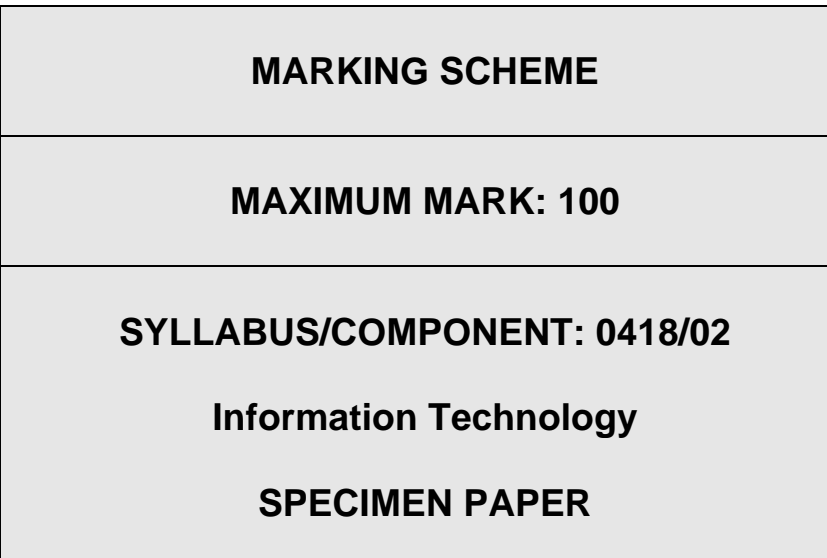

**If the name, centre number or candidate number is not printed on every page then this page will not be awarded any marks.**

Printout of the second e-mail prepared and ready to send to the autoresponder

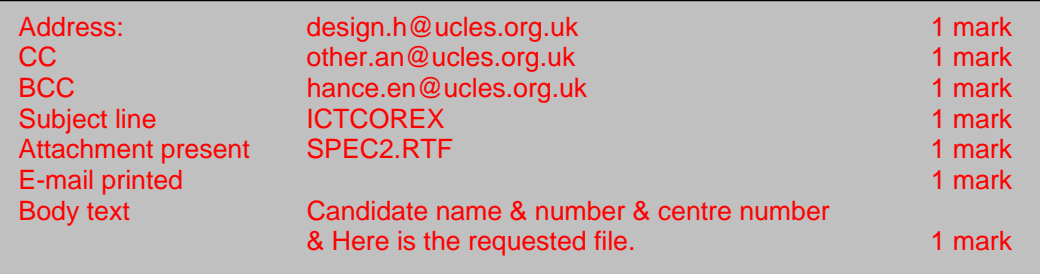

# Rootrainer Trees

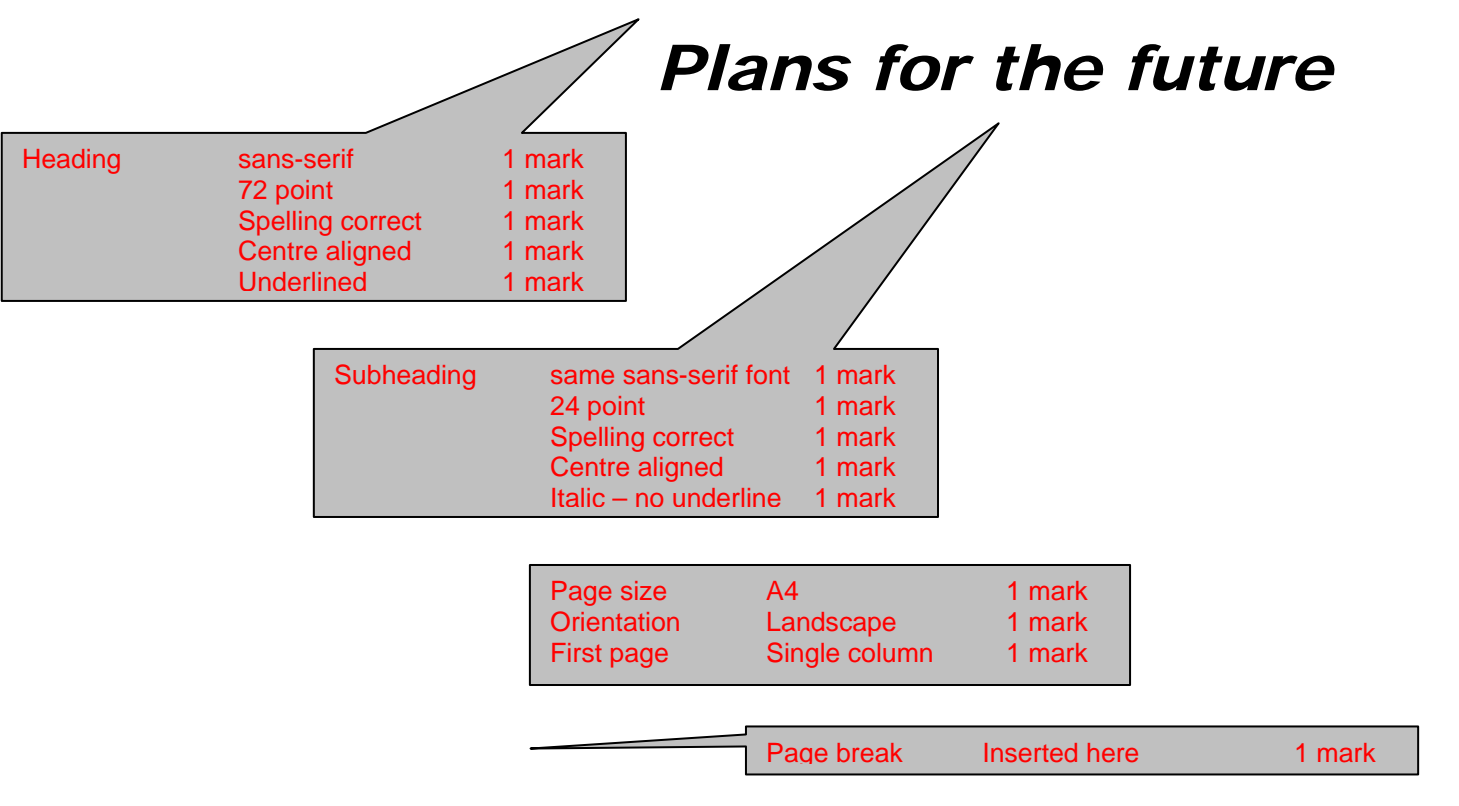

Page No

#### CIE 0418/02 SP 2007 Markscheme Pg 4

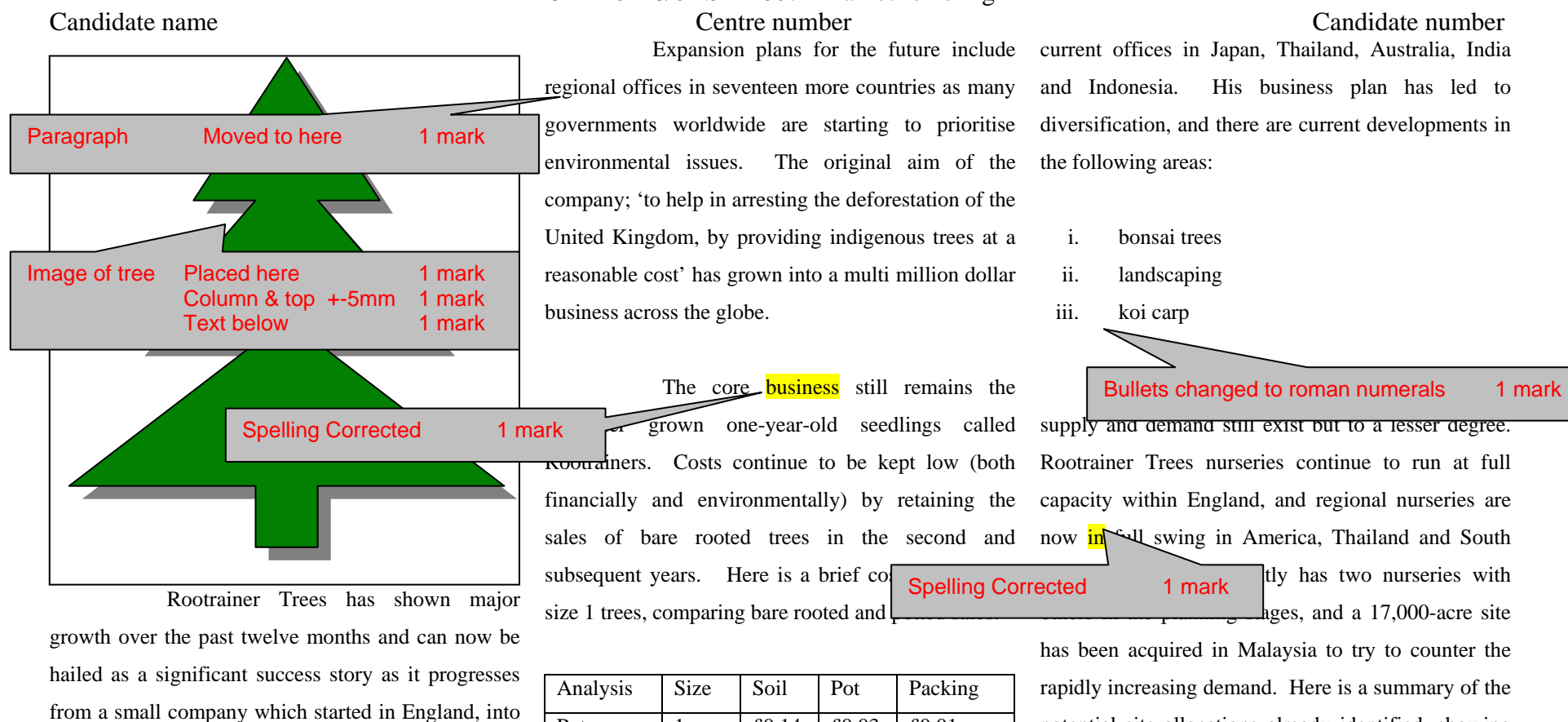

a global force in arboreal supplies and conservation. Initially starting with offices in America, Thailand, Australia and South Africa, during the first six months of last year new offices opened in Brazil Japan. The last few weeks have seen the  $\sim$  of offices in Argentina, India and Ind-

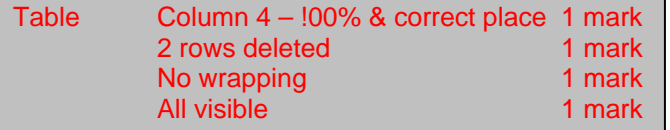

Pot  $1 + £0.14 + £0.03 + £0.01$ Bare  $1 \t 60.00 \t 60.00 \t 60.08$ 

During the past twelve months some restructuring has taken place within the company. Takeo Ogawa was appointed to oversee the opening of the Japanese office and had such **p** 

2 marks

impact on Roote on Roote that he now heads that he now heads the non-<br>DB extract Placed here 1 mark **South East Asian Division Division Division Division 2 marks** 2 marks 2 marks 2 marks 2 marks 2 marks 2 marks 2 marks 2 marks 2 marks 2 marks 2 marks 2 marks 2 marks 2 marks 2 marks 2 marks 2 marks 2 marks 2 marks 2 marks Correct counts 2 marks No wrapping 1 mark All visible 1 mark

rapidly increasing demand. Here is a summary of the potential site allocations already identified, showing the number of sites and the total number of hectares:

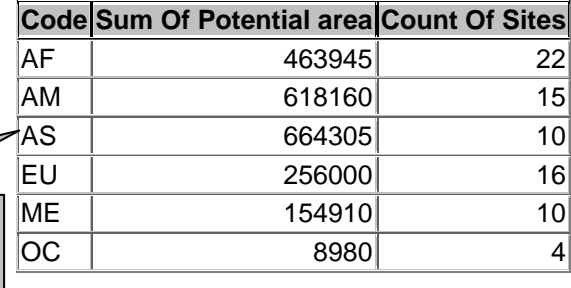

#### CIE 0418/02 SP 2007 Markscheme Pg 5

The number of sites can be seen graphically.

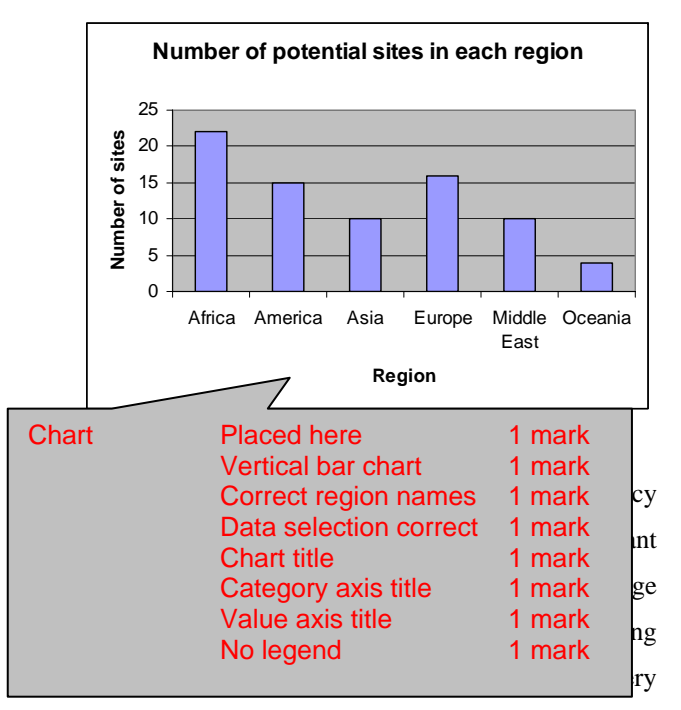

effort to meet their customers' planting deadlines, but have always kept their customers fully informed if this has not been possible.

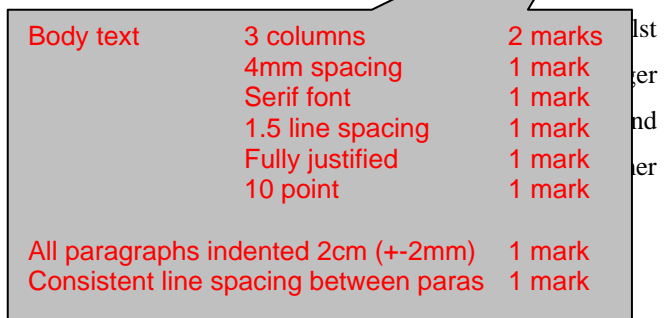

has specified has not been available, the company has

substituted the next size down and customers have been informed about the reduction in price.

The market for shrubs has also continued to increase and Rootrainer Trees has continued to add an even wider range of shrubs which are entirely suitable for amateur gardeners and in particular the development of wildlife habitats.

The company Spelling Corrected 1 mark current hardware and  $\frac{1}{2}$  redesigned to allow on-line requests using the internet. These requests will list all the products and availability within each p country, as well as providing the customer with the sans-serif; font-size:  $12px$ } opportunity to request data on trees which meet their specific needs. For example, if a customer requested trees which were available for an acidic soil and which were between 40 and 89 centimetres in height, the database would suggest which trees or shrubs would be most suitable. It will also provide valuable information about the habit of each specimen, the maximum growing height and spread, growth rates and a multitude of other information.

The advent of the web server for the database has only been a partial success this year.

Candidate name Centre number Candidate number The other element in last years, corporate development **plan was to introduce** a secure ordering facility to the their customers. This element is the thing of the still under the state of the still under the<br>Centre no - centre 1 mark devel**opment but has been complicated by Cand no - right 1 mark** of de **Alignment must match page setup for each mark** Header **Name - left** 1 mark *+-5 mm*

to meet the perceived increase in sales that this is likely to cause.

The Information Systems team that manage the website have now finalised the stylesheet  $\frac{1}{2}$  mark e used to set the corporate house styles. **This is an** excerpt from it:

{color:  $\frac{\text{#OOffO0}}{\text{HOM}}$ ; font-family: arial, helyetica,

li {color: #ff0000; font-family: times, "times new roman", serif; font-size: smaller; font-weight:

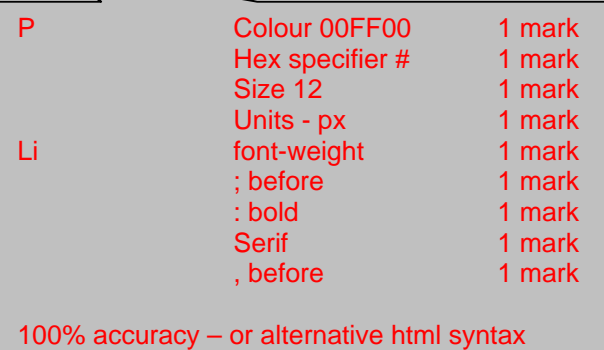

Footer **Automated page no** 1 mark

bold}

*Right alignment must match page setup for each mark +-5 mm* 

Page No

#### CIE 0418/02 SP 2007 Markscheme Pg 6 Candidate name Centre number Candidate number

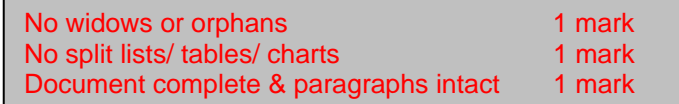

Candidate number

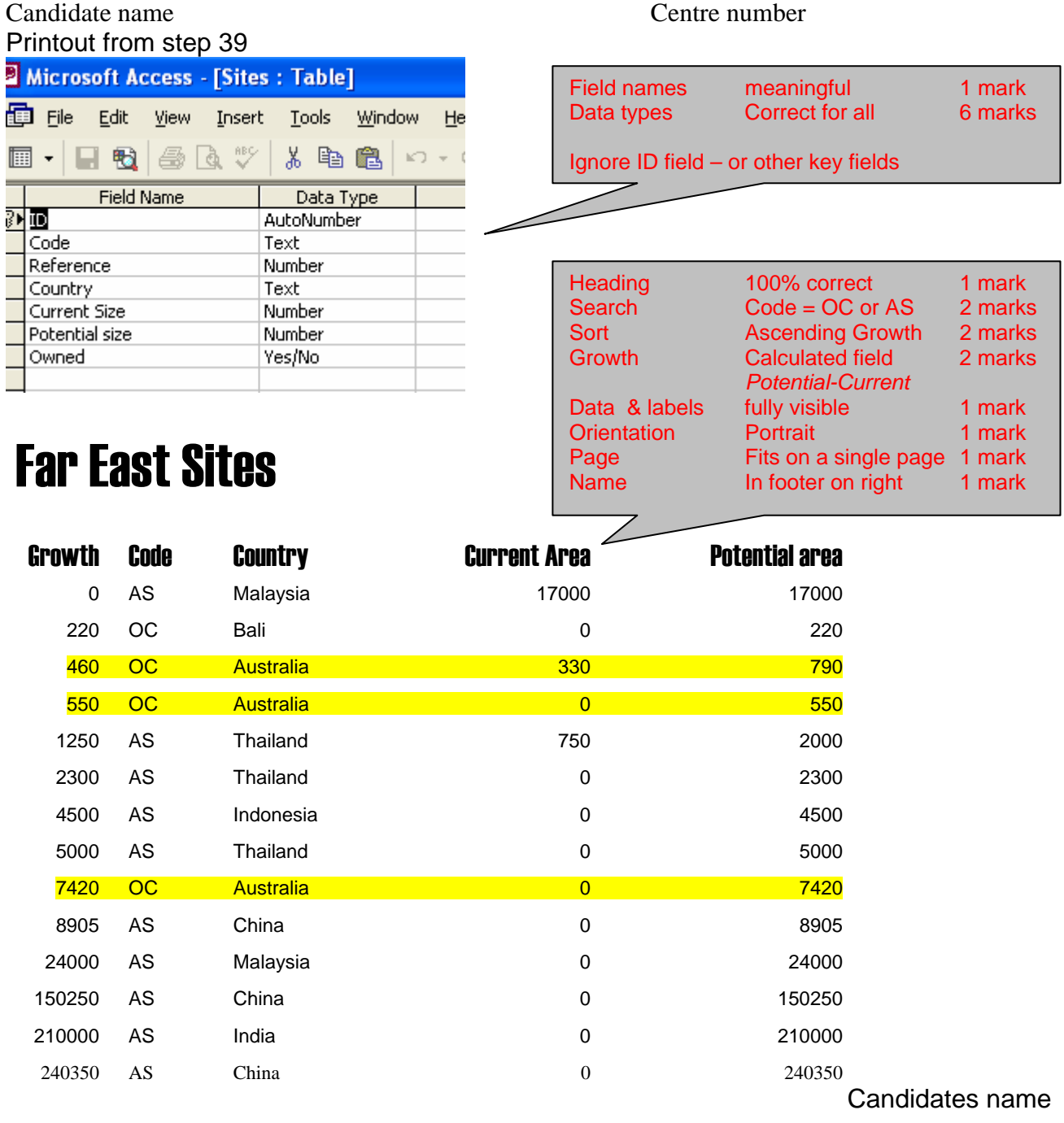

## Small sites already owned

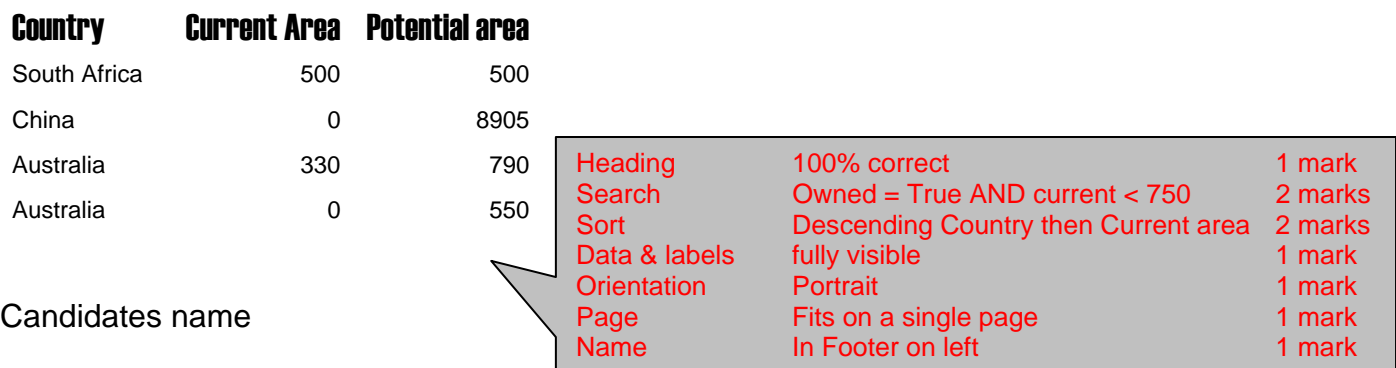